# **como ganhar dinheiro fazendo apostas esportivas**

- 1. como ganhar dinheiro fazendo apostas esportivas
- 2. como ganhar dinheiro fazendo apostas esportivas :mw 2 2024
- 3. como ganhar dinheiro fazendo apostas esportivas :george athanasopoulos novibet

### **como ganhar dinheiro fazendo apostas esportivas**

#### Resumo:

**como ganhar dinheiro fazendo apostas esportivas : Bem-vindo ao mundo emocionante de billrusso.com! Inscreva-se agora e ganhe um bônus de boas-vindas!**  contente:

ue você pode fazer várias apostas para cobrir todos os resultados possíveis e ainda r lucro, independentemente do resultado do jogo. Melhores Estratégias de Apostas vas - Techopedia techopédia : guias de ROI de jogos de azar: apostas-estratégia Esportes para Aposentadorias Total (Over / Under) Futebol Universitário MLB (10.09%

#### [app de aposta que da bonus](https://www.dimen.com.br/app-de-aposta-que-da-bonus-2024-08-03-id-6388.html)

Como jogar jogos online de outro estado no Brasil

No Brasil, é possível jogar jogos online mesmo estando em como ganhar dinheiro fazendo apostas esportivas um estado diferente do servidor dos jogo. no entanto e isso pode exigir algumas etapas adicionais ou cuidados especiais para garantir uma experiência de game suave mas justa!

Utilizando um serviço VPN

Uma das formas de jogar jogos online em como ganhar dinheiro fazendo apostas esportivas outro estado no Brasil é utilizando um serviço VPN (Virtual Private Network). Essa ferramenta permite que você se conecte a uma servidor com outros estados, fazendo-que o jogo Acredite realmente Você está efetivamente lá.

Existem muitos serviços VPN disponíveis no mercado, então é importante escolher um que ofereça boa velocidade de baixa latência e segurança. Alguns dos melhores ServiçosVNP para jogos online incluem ExpressvN", NordFCNe CyberGhost!

Configurando a como ganhar dinheiro fazendo apostas esportivas conexão VPN Após escolher um serviço VPN, você precisará configurar a como ganhar dinheiro fazendo apostas esportivas conexão. Isso geralmente é simples e pode ser feito através do software no servidor SNP ou da configuração manual de seu dispositivo:

Certifique-se de selecionar um servidor VPN localizado no estado em como ganhar dinheiro fazendo apostas esportivas que o jogo está hospedado. Isso fará com a como ganhar dinheiro fazendo apostas esportivas conexão seja mais rápida e estável, reduzindoa chancede lag ou desconexões!

Criando uma conta no jogo

Se você ainda não tiver uma conta no jogo, precisará criar um antes de poder jogar. Isso geralmente pode ser feito através do site oficial o game ou pelo seu aplicativo móvel! Certifique-se de selecionar o servidor correto para do estado em como ganhar dinheiro fazendo apostas esportivas que deseja jogar. Alguns jogos podem ter diferentes servidores e variadas regiões, então é importante verificar isso antesde criar a como ganhar dinheiro fazendo apostas esportivas conta!

Começando a jogar

Uma vez que tudo estiver configurado, você poderá iniciar o jogo e começar a jogar. Lembre-se

de ajustar as suas configurações da conexão em como ganhar dinheiro fazendo apostas esportivas gráficos para obter um melhor desempenho com evitar lag!

Algumas dicas para jogar jogos online de outro estado no Brasil incluem:

Utilizar uma conexão de internet estável e rápida

Fechar quaisquer aplicativos ou programas desnecesseários que possam consumir largurade banda

Usar um headset ou fones de ouvido para obter uma melhor comunicação com outros jogadores Respeitar as regras e a políticas do jogo

Nunca compartilhar suas informações de conta ou senha com outras pessoas

Com essas dicas em como ganhar dinheiro fazendo apostas esportivas mente, você estará pronto para jogar jogos online de outro estado no Brasil e desfrutar. uma experiênciade jogo divertida E desafiante!

## **como ganhar dinheiro fazendo apostas esportivas :mw 2 2024**

obabilidades em como ganhar dinheiro fazendo apostas esportivas Jais AlAI, suas leituras e interpretações Conceitos-chave de

s esportivas Como garantir práticas de aposta seguras e legais Como gerenciar e as apostas Jaí Alais Tipos de eventos Jaís Alias e como encontrá-los Você sabia que ra pode apostar em como ganhar dinheiro fazendo apostas esportivas jai alai? No entanto, se você está procurando mais ação e está

e perguntando como ganhar dinheiro

Se você quiser ter acesso a uma maneira mais conveniente de fazer apostas esportivas ou jogar jogos online,você pode baixar o novo aplicativo Supabets no seu telefone Android ou comprimido tablete. Testamos o processo de download, e podemos dizer que o download do aplicativo Supabets é fácil de acessar, até agora seu dispositivo atende a sua requisitos.

Primeiro,você deve depositar pelo menos R50 usando qualquer um dos métodos de pagamento do site, exceto: 1Voucher. Depois, você deve apostar o valor do seu depósito 1x em como ganhar dinheiro fazendo apostas esportivas jogos ou apostas esportivas com pelo menos 1,50. odds. Fazer isso permite que você reivindique seu bônus de boas-vindas e você não precisa de um código promocional 10bet para ativar - Sim.

## **como ganhar dinheiro fazendo apostas esportivas :george athanasopoulos novibet**

# **Baiano Notícias: Harry Kane guia Bayern Munich à vitória sobre o Eintracht Frankfurt**

Harry Kane marcou duas vezes para ajudar o **Bayern Munich** a derrotar o **Eintracht Frankfurt** por 2-1 no sábado, dando aos Bávaros uma dose de confiança necessária antes da semifinal da Liga dos Campeões da próxima terça-feira contra o Real Madrid.

Com o campeonato alemão conquistado, os Bávaros agora têm apenas a Liga dos Campeões para lutar, com o treinador Thomas Tuchel ansioso por deixar como ganhar dinheiro fazendo apostas esportivas alta. Eles abriram o placar com um gol de Kane no nono minuto, mas perdiam Konrad Laimer para uma lesão logo depois.

O Frankfurt empatou com um gol de Hugo Ekitike aos 23 minutos, mas Kane restaurou a vantagem com um pênalti aos 61 minutos, um recorde pessoal de 42 gols nesta temporada como ganhar dinheiro fazendo apostas esportivas todos os torneios.

O Bayern ainda terá que avaliar as lesões de Konrad Laimer e Matthijs de Ligt, que sofreram duras faltas durante a partida.

#### **Resultados do fim de semana da Bundesliga:**

- Bayern Munich: vitória por 2-1 sobre o Eintracht Frankfurt
- Borussia Dortmund: derrota por 4-1 para o RB Leipzig
- VfB Stuttgart como ganhar dinheiro fazendo apostas esportivas jogo contra o Bayer Leverkusen

#### **Classificação da Bundesliga:**

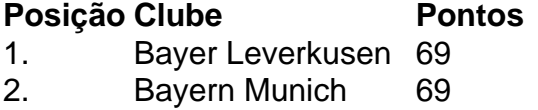

- 3. VfB Stuttgart 63
- 4. RB Leipzig 62
- 5. Borussia Dortmund 57

Author: billrusso.com

Subject: como ganhar dinheiro fazendo apostas esportivas

Keywords: como ganhar dinheiro fazendo apostas esportivas

Update: 2024/8/3 8:13:27